## SANYO BUSINESS SYSTEMS CORPORATION MBC-18PLUS

**Processor** 80386DX **Processor Speed** 16MHz **Chip Set** Zymos Max. Onboard DRAM 1MB Cache None **BIOS** Sanyo

**Dimensions** 332mm x 136mm

I/O Options 32-bit external memory card slot (2), serial port, parallel port, floppy drive interface

**NPU Options** 80387

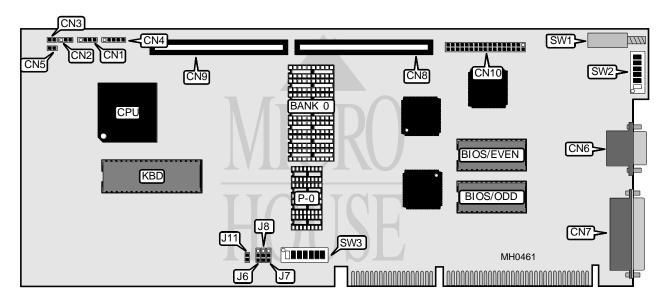

| CONNECTIONS                  |          |                             |           |
|------------------------------|----------|-----------------------------|-----------|
| Purpose                      | Location | Purpose                     | Location  |
| Speaker & I/O LED            | CN1      | Parallel port               | CN7       |
| Keylock                      | CN2      | 32-bit external memory card | CN8 & CN9 |
| External batteries CN3 & CN5 |          | Floppy drive interface      | CN10      |
| Keyboard plug                | CN4      | Reset                       | SW1       |
| Serial port                  | CN6      |                             |           |

Continued on next page . . .

## SANYO BUSINESS SYSTEMS CORPORATION MBC-18PLUS

. . . continued from previous page

| USER CONFIGURABLE SETTINGS                                                                                                    |               |                   |  |  |
|----------------------------------------------------------------------------------------------------|---------------|-------------------|--|--|
| Function                                                                                                    | Jumper/Switch | Position          |  |  |
| í Parallel port IRQ select primary                                                                                                    | J7            | pins 2 & 3 closed |  |  |
| Parallel port IRQ select secondary                                                                                                    | J7            | pins 1 & 2 closed |  |  |
| í Serial port IRQ select primary                                                                                                    | 18            | pins 2 & 3 closed |  |  |
| Serial port IRQ select secondary                                                                                                    | 18            | pins 1 & 2 closed |  |  |
| BIOS type select 27512                                                                                                    | J9            | pins 1 & 2 closed |  |  |
| BIOS type select 27512 or 27128                                                                                                    | J9            | pins 2 & 3 closed |  |  |
| í OWS signal select fixed                                                                                                    | J11           | Closed            |  |  |
| OWS signal select variable                                                                                                    | J11           | Open              |  |  |
| í Monitor type select color                                                                                                    | SW2/5         | On                |  |  |
| Monitor type select monochrome                                                                                                    | SW2/5         | Off               |  |  |
| í CPU speed select fast                                                                                                    | SW2/6         | On                |  |  |
| CPU speed select slow                                                                                                    | SW2/6         | Off               |  |  |
| í DRAM speed select 2 wait states                                                                                                    | SW3/1         | On                |  |  |
| DRAM speed select 3 wait states                                                                                                    | SW3/1         | Off               |  |  |
| í Floppy drive interface address select primary                                                                                                    | SW3/2         | On                |  |  |
| Floppy drive interface address select secondary                                                                                                    | SW3/2         | Off               |  |  |
| í Serial port address select primary                                                                                                    | SW3/3         | On                |  |  |
| Serial port address select secondary                                                                                                    | SW3/3         | Off               |  |  |
| Note: OWS signal select jumper J11 must be set to open when using any Novell product.  Settings for SW3/switch 6 and SW3/switch 7 must correspond with Jumper J9. |               |                   |  |  |

| DRAM CONFIGURATION |           |           |  |  |
|--------------------|-----------|-----------|--|--|
| Size               | Bank 0    | P-0       |  |  |
| 1MB                | (8) 44256 | (4) 41256 |  |  |

| DRAM SWITCH CONFIGURATION |       |       |       |       |
|---------------------------|-------|-------|-------|-------|
| Size                      | SW2/1 | SW2/2 | SW2/3 | SW2/4 |
| 1MB                       | Off   | Off   | Off   | Off   |

| PARALLEL PORT CONFIGURATION |       |       |  |  |
|-----------------------------|-------|-------|--|--|
| Address                     | SW3/4 | SW3/5 |  |  |
| Primary                     | Off   | On    |  |  |
| Secondary                   | Off   | Off   |  |  |

| BIOS CONFIGURATION |       |       |  |  |
|--------------------|-------|-------|--|--|
| Size               | SW3/6 | SW3/7 |  |  |
| 27128              | Off   | On    |  |  |
| 27256              | Off   | Off   |  |  |
| 27512              | On    | Off   |  |  |